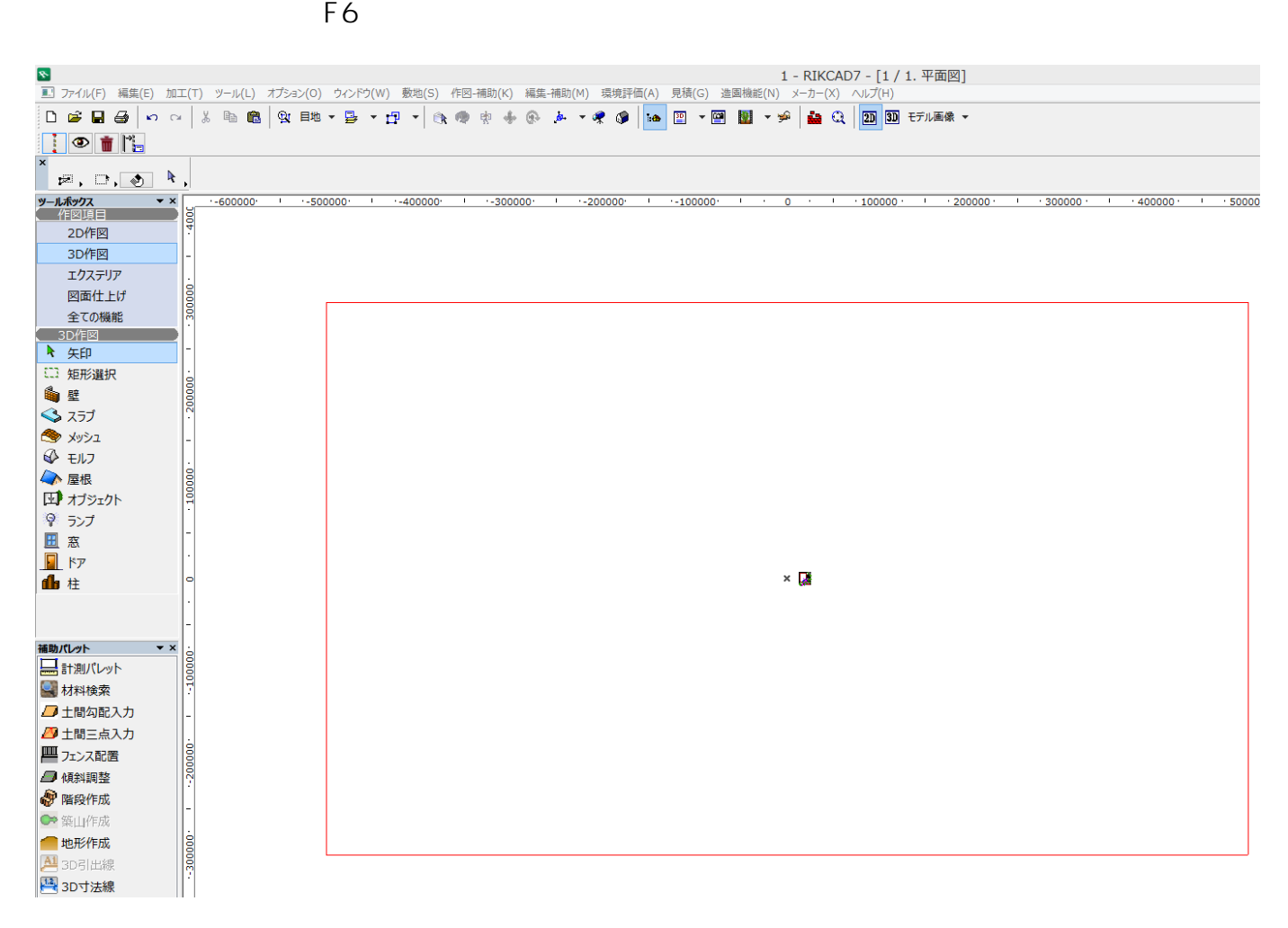

 $\cup$ OK Product the set of the set of the set of the set of the set of the set of the set of the set of the set of the set of the set of the set of the set of the set of the set of the set of the set of the set of the set of th

RIKC AD8 RIKC AD7

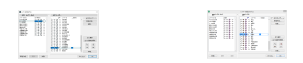

となって、日本などの名とものであります。  $\bullet$ 

ID: #1361

 $: 2020 - 05 - 02$  16:52

 $\mathcal{L}$